# **pymills Documentation**

*Release 3.4.3.dev*

**James Mills**

March 31, 2016

#### Contents

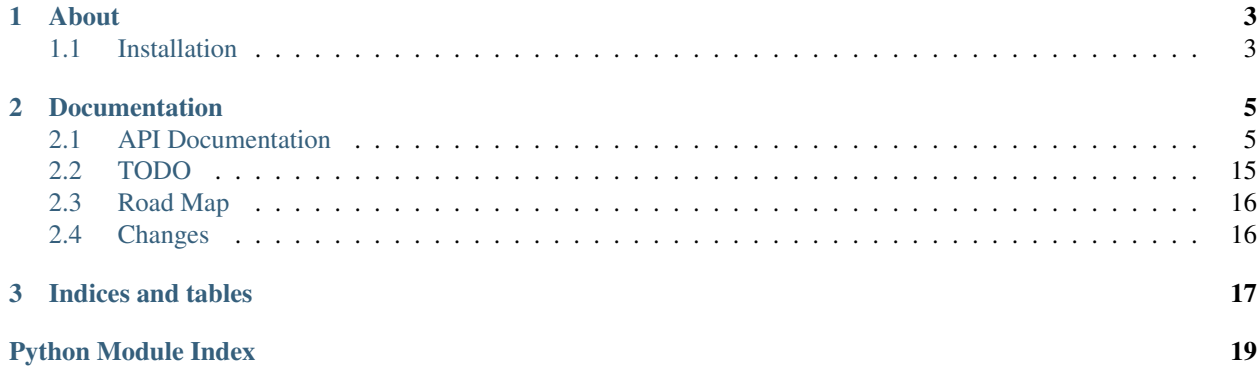

Release 3.4.3.dev Date March 31, 2016

### **About**

<span id="page-6-0"></span>pymills is a collection of various useful [Python](http://www.python.org/) utility modules maintained by [James Mills.](http://prologic.shortcircuit.net.au) Some are written by James Mills while others are borrowed from other sources and attributed.

Note: You may not find this library/package useful to you as I (*James Mills*) don't actively maintain this as a real project as such. It was my first ever [Python](http://www.python.org/) Package (*and the name has stuck*) and I generally just throw things in it that I can find no better place for. See the [API](http://pymills.readthedocs.org/en/latest/api.html) to find anything of interest.

- Visit the [Project Website](https://bitbucket.org/prologic/pymills)
- [Read the Docs](http://pymills.readthedocs.org/en/latest/)
- Download it from the [Downloads Page](https://bitbucket.org/prologic/pymills/downloads)

### <span id="page-6-1"></span>**1.1 Installation**

The simplest and recommended way to install pymills is with pip. You may install the latest stable release from PyPI with pip:

> pip install pymills

If you do not have pip, you may use easy\_install:

> easy\_install pymills

Alternatively, you may download the source package from the [PyPI Page](http://pypi.python.org/pypi/pymills) or the [Downloads page](https://bitbucket.org/prologic/pymills/downloads) on the [Project](https://bitbucket.org/prologic/pymills) [Website;](https://bitbucket.org/prologic/pymills) extract it and install using:

> python setup.py install

You can also install the [latest-development version](https://bitbucket.org/prologic/pymills/get/tip.tar.gz#egg=pymills-dev) by using pip or easy\_install:

> pip install pymills==dev

or:

> easy\_install pymills==dev

For further information see the [pymills documentation.](http://pymills-lag.readthedocs.org/)

### **Documentation**

## <span id="page-8-4"></span><span id="page-8-1"></span><span id="page-8-0"></span>**2.1 API Documentation**

### **2.1.1 pymills Package**

#### **pymills Package**

<span id="page-8-2"></span>pymills

Mills Python Library

copyright CopyRight (C) 2004-2013 by James Mills

license MIT (See: LICENSE)

#### <span id="page-8-3"></span>**datatypes Module**

Data Types Library

Various custom data types not available in the standard python library.

```
class pymills.datatypes.OrderedDict(d={})
    Bases: dict
    clear()
    items()
    keys()
    popitem()
    setdefault(key, failobj=None)
    update(d)iteritems()
    itervalues()
    values()
    iterkeys()
    index(key)
```

```
class pymills.datatypes.Stack(size=None)
    Bases: object
    push(item)
    pop()
    peek(n=0)
    empty()
class pymills.datatypes.Queue(size=None)
    Bases: object
    push(item)
    get(n=0, remove=False)
    pop(n=0)
    peek(n=0)
    top()
    bottom()
    empty()
    size()
    full()
class pymills.datatypes.CaselessList
    Bases: list
    append(obj)
    remove(value)
class pymills.datatypes.CaselessDict
    Bases: dict
    get(key, default=None)
    has_key(key)
class pymills.datatypes.Null
    Bases: object
dbapi Module
DB-API Wrapper Classes
...
pymills.dbapi.mysql_session(*args, **kwargs)
pymills.dbapi.oracle_session(*args, **kwargs)
pymills.dbapi.sqlite_session(*args, **kwargs)
pymills.dbapi.create_connection(type, *args, **kwargs)
pymills.dbapi.Connection(type, *args, **kwargs)
exception pymills.dbapi.DriverError(driver, msg)
    Bases: exceptions.Exception
```

```
exception pymills.dbapi.ConnectionError(driver, e)
    Bases: exceptions.Exception
```

```
exception pymills.dbapi.DatabaseError(sql, e)
    Bases: exceptions.Exception
```
<span id="page-10-0"></span>class pymills.dbapi.**BaseSession**(*cx*) Bases: object

initializes x; see x.\_\_class\_\_.\_\_doc\_\_ for signature

**cursor**(*create=False*)

**close**()

**rollback**()

**commit**()

**execute**(*sql=None*, *\*args*, *\*\*kwargs*)

**do**(*sql=None*, *\*args*, *\*\*kwargs*)

class pymills.dbapi.**SQLiteSession**(*cx*) Bases: [pymills.dbapi.BaseSession](#page-10-0)

initializes x; see x.\_\_class\_\_.\_\_doc\_\_ for signature

class pymills.dbapi.**MySQLSession**(*cx*) Bases: [pymills.dbapi.BaseSession](#page-10-0)

initializes x; see x.\_\_class\_\_.\_\_doc\_\_ for signature

class pymills.dbapi.**OracleSession**(*\*args*, *\*\*kwargs*) Bases: [pymills.dbapi.BaseSession](#page-10-0)

#### **ORACLE\_ARRAYSIZE** = 2048

class pymills.dbapi.**Records**(*session*, *cursor*) Bases: object

initializes x; see x.\_\_class\_\_.\_\_doc\_\_ for signature

 $\mathbf{next}$ ()  $\rightarrow$  the next value, or raise StopIteration

class pymills.dbapi.**Record**(*data=()*, *\*\*kwds*) Bases: [pymills.pyodict.odict](#page-12-0)

> This doesn't accept keyword initialization as normal dicts to avoid a trap - inside a function or method the keyword args are accessible only as a dict, without a defined order, so their original order is lost.

#### <span id="page-10-1"></span>**emailtools Module**

Email Tools

A feature-rich Email class allowing you to create and send multi-part emails as well as a simple sendEmail function for simpler plain text emails.

```
class pymills.emailtools.Email(sender, recipients, subject='', cc=[], bcc=[])
     Bases: object
     add(text='', file=None, attach=False, filename=None)
     send()
```
<span id="page-11-2"></span>pymills.emailtools.**sendEmail**(*sender*, *recipient*, *subject*, *message*) → None Send a simple email to the given recipient with the given subject and message.

pymills.emailtools.**get\_mimetype**(*filename*)

pymills.emailtools.**mimify\_file**(*filename*)

pymills.emailtools.**send\_email**(*to*, *subject*, *text*, *\*\*params*)

#### <span id="page-11-0"></span>**mathtools Module**

#### Math Tools

Module of small useful math tools aka common math routines.

```
pymills.mathtools.mean(xs)
     Calculate the mean of a list of numbers given by xs
```

```
pymills.mathtools.std(xs)
     Calculate the standard deviation of a list of numbers give by xs
```
#### <span id="page-11-1"></span>**misc Module**

#### Miscellaneous

Various miscellaneous functions that don't fit Use as documented.

```
pymills.misc.hmsToSeconds (h=0, m=0, s=0) \rightarrow intCalculates the number of seconds, given hours (h), minutes (m) and seconds (s=0).
```
Example:

```
>>> hmsToSeconds(1)
3600
>>> hmsToSeconds(1, 24)
5040
>>> hmsToSeconds(1, 24, 54)
5094
```
pymills.misc.**getTotalTime**(*s*, *e*)

pymills.misc.**addPercent**(*value*, *percentage*)

pymills.misc.**subPercent**(*value*, *percentage*)

```
pymills.misc.bytes(bytes)
```

```
pymills.misc.duration(seconds)
```

```
pymills.misc.backMerge(l, n, t=' ')
     Merge the last n items in list l joining with tokens t
```
l - list n - merge last n items from l t - token (default: " ")

```
pymills.misc.strToBool(s)
```
pymills.misc.**beat**()

```
pymills.misc.buildAverage(stime, x)
```
#### <span id="page-12-3"></span><span id="page-12-1"></span>**pyodict Module**

```
class pymills.pyodict.odict(data=(), **kwds)
    Bases: pymills.pyodict._odict, dict
```
This doesn't accept keyword initialization as normal dicts to avoid a trap - inside a function or method the keyword args are accessible only as a dict, without a defined order, so their original order is lost.

#### <span id="page-12-2"></span>**table Module**

Table generation, display and manipulation module.

Classes to generate ASCII and HTML tables and traverse data.

```
class pymills.table.Header(name, table=None, **kwargs)
     Bases: object
```
Create a new Header

Container class that holds the definition of a table header and how each piece of data should be formatted and displayed.

An Optional list of kwargs can also be supplied that affect how this header is created:

•type - the data type. Must be compatible with type $(x)$ 

•align - text alignment. one of "left", "center", or "right"

•hidden - whether this column of data and header is displayed.

•format - format str or callable used to format cells

•width - width to use when formatting strings by \_\_str\_\_ (used by align)

•cls - class attribute used by toHTML

•style - style attribute used by toHTML

•ccls - cell class attribute to use for each cell used by toHTML

•cstyle - cell style attribute to use for each cell used by toHTML

Example:

```
>>> h = Header("Test")
>>> print h
Test
>>> print h.toHTML()
<th>Test</th>
>>>
```
initializes x; see x.\_\_class\_\_.\_\_doc\_\_ for signature

**refresh**()

**getWidth**()

**toHTML**()

```
class pymills.table.Row(cells, table=None, **kwargs)
     Bases: list
```
Create a new Row

<span id="page-13-0"></span>Container class that holds the definition of a table row and a set of cells and how each cell should be formatted and displayed.

An Optional list of kwargs can also be supplied that affect how this row is created:

•hidden - whether this row is displayed.

•cls - class attribute used by toHTML

•style - style attribute used by toHTML

Example:

```
>>> c = Cell(22.0/7.0, format="%0.2f", align="right", cls="foo", style="hidden: true")
>>> r = Row([c], cls="asdf", style="qwerty")
>>> print r
3.14
>>> print r.toHTML()
<tr class="asdf" style="qwerty"><td align="right" class="foo" style="hidden: true">3.14</td></td>
>>>
```
initializes x; see x.\_\_class\_\_.\_\_doc\_\_ for signature

```
refresh()
```
**toHTML**()

class pymills.table.**Cell**(*value*, *\*\*kwargs*)

Bases: object

Create a new Cell

Container class that holds the definition of a table cell and it's value and how it should be formatted and displayed.

An Optional list of kwargs can also be supplied that affect how this header is created:

```
•type - the data type. Must be compatible with type(x)
```
•align - text alignment. one of "left", "center", or "right"

•hidden - whether this cell is displayed

•format - format str or callable

•cls - class attribute used by toHTML

•style - style attribute used by toHTML

Example:

```
>>> c = Cell(22.0/7.0, format="%0.2f", align="right", cls="foo", style="hidden: true")
>>> print c
3.14
>>> print c.toHTML()
<td align="right" class="foo" style="hidden: true">3.14</td>
>>>
```
initializes x; see x.\_\_class\_\_.\_\_doc\_\_ for signature

**refresh**()

**toHTML**()

**getHeader**()

<span id="page-14-1"></span>class pymills.table.**Table**(*headers*, *rows=[]*, *\*\*kwargs*) Bases: list

Create a new Table

Container class to hold a set of rows and headers allowing easy traversal and display.

An Optional list of kwargs can also be supplied that affect how this table is created:

•cls - class attribute used by toHTML

•style - style attribute used by toHTML

Example:

```
>>> c = Cell(22.0/7.0, format="%0.2f", align="right", cls="foo", style="hidden: true")
>>> r = Row([c], cls="asdf", style="qwerty")
>>> h = Header("Test")
\Rightarrow t = Table([h], [r])>>> print t
Test
----
3.14
----
>>> print t.toHTML()
<table><th>Test</th><tr class="asdf" style="qwerty"><td align="right" class="foo" style="hidden:
\gt
```
initializes x; see x.\_\_class\_\_.\_\_doc\_\_ for signature

**append**(*row*)

**refresh**()

**toHTML**()

**getXY**(*x*, *y*)

pymills.table.**test**()

#### <span id="page-14-0"></span>**utils Module**

**Utilities** 

Various utility classes and functions.

exception pymills.utils.**Error** Bases: exceptions.Exception

Error Exception

class pymills.utils.**State** Bases: object

Create new State object

Creates a new state object that is suitable for holding different states of an application. Usefull in state-machines.

The way this works is rather simple. You create a new state object, and simply set the state. If the state doesn't exist, it's added to it's internal data structure. The reason this is done is so that comparing states is consistent, and you can't just compare with a non-existent state.

initializes x; see x.\_\_class\_\_.\_\_doc\_\_ for signature

```
\textbf{set}(s) \rightarrow \text{None}
```
Set the current state to the specified state given by s, adding it if it doesn't exist.

```
pymills.utils.getFiles(root, pattern=".*", tests=[isfile], **kwargs) → list of files
```
Return a list of files in the specified path (root) applying the predicates listed in tests returning only the files that match the pattern. Some optional kwargs can be specified:

•full=True (Return full paths)

•recursive=True (Recursive mode)

```
pymills.utils.isReadable(file) → bool
     Return True if the specified file is readable, False otherwise.
```
pymills.utils.**mkpasswd**(*length=8*, *digits=2*, *upper=2*, *lower=2*)

Create a random password

Create a random password with the specified length and no. of digit, upper and lower case letters.

#### **Parameters**

- **length** (int) Maximum no. of characters in the password
- **digits** (int) Minimum no. of digits in the password
- **upper**  $(int)$  Minimum no. of upper case letters in the password
- **lower** (int) Minimum no. of lower case letters in the password

Returns A random password with the above constaints

#### Return type str

```
pymills.utils.validateEmail(email) → bool
```
Return True if the specified email is valid, False otehrwise.

pymills.utils.**safe\_\_import\_\_**(*moduleName*, *globals={'getFiles': <function getFiles at 0x7f27e78586e0>*, *'chain': <type 'itertools.chain'>*, *'resident': <function resident at 0x7f27e77e0320>*, *'Cache': <class 'pymills.utils.Cache'>*, *'sample': <bound method Random.sample of <random.Random object at 0x1ed6d50>>*, *'State': <class 'pymills.utils.State'>*, *'seed': <bound method Random.seed of <random.Random object at 0x1ed6d50>>*, *'minmax': <function minmax at 0x7f27e77e05f0>*, *'isfile': <function isfile at 0x7f27ecadd0c8>*, *'safe\_\_import\_\_': <function safe\_\_import\_\_ at 0x7f27e7858cf8>*, *'\_\_package\_\_': 'pymills'*, *'re': <module 're' from '/home/docs/checkouts/readthedocs.org/user\_builds/pymills/envs/latest/lib/python2.7/re.pyc'>*, *'memory': <function memory at 0x7f27e7858f50>*, *'stacksize': <function stacksize at 0x7f27e77e0398>*, *'\_\_doc\_\_': 'Utilities\n\nVarious utility classes and functions.\n'*, *'printdict': <function printdict at 0x7f27e77e0488>*, *'string': <module 'string' from '/usr/lib/python2.7/string.pyc'>*, *'\_\_builtins\_\_': {'bytearray': <type 'bytearray'>*, *'IndexError': <type 'exceptions.IndexError'>*, *'all': <built-in function all>*, *'help': Type help() for interactive help*, *or help(object) for help about object.*, *'vars': <built-in function vars>*, *'SyntaxError': <type 'exceptions.SyntaxError'>*, *'unicode': <type 'unicode'>*, *'UnicodeDecodeError': <type 'exceptions.UnicodeDecodeError'>*, *'memoryview': <type 'memoryview'>*, *'isinstance': <built-in function isinstance>*, *'copyright': Copyright (c) 2001-2014 Python Software Foundation. All Rights Reserved. Copyright (c) 2000 BeOpen.com. All Rights Reserved. Copyright (c) 1995-2001 Corporation for National Research Initiatives. All Rights Reserved. Copyright (c) 1991-1995 Stichting Mathematisch Centrum*, *Amsterdam. All Rights Reserved.*, *'NameError': <type 'exceptions.NameError'>*, *'BytesWarning': <type 'exceptions.BytesWarning'>*, *'dict': <type 'dict'>*, *'input': <built-in function input>*, *'oct': <built-in function oct>*, *'bin': <built-in function bin>*, *'SystemExit': <type 'exceptions.SystemExit'>*, *'StandardError': <type 'exceptions.StandardError'>*, *'format': <built-in function format>*, *'repr': <built-in function repr>*, 'sorted': <br/> <br/> *<br/>
dult-in function sorted>, 'False': False, 'Runtime-Warning': <type 'exceptions.RuntimeWarning'>*, *'list': <type 'list'>*, *'iter': <built-in function iter>*, *'reload': <built-in function reload>*, *'Warning': <type 'exceptions.Warning'>*, *'\_\_package\_\_': None, 'round': <br/>>built-in function round>, 'dir': <br/>>built-in function dir>*, *'cmp': <built-in function cmp>*, *'set': <type 'set'>*, *'bytes': <type 'str'>*, *'reduce': <built-in function reduce>*, *'intern': <built*in function intern>, 'issubclass': <br/>>built-in function issubclass>, *'Ellipsis': Ellipsis*, *'EOFError': <type 'exceptions.EOFError'>*, *'locals': <built-in function locals>*, *'BufferError': <type 'exceptions.BufferError'>*, *'slice': <type 'slice'>*, *'FloatingPointError': <type 'exceptions.FloatingPointError'>*, *'sum': <built-in function sum>*, *'getattr': <built-in function getattr>*, *'abs': <built-in function abs>*, *'exit': Use exit() or Ctrl-D (i.e. EOF) to exit*, *'print': <built-in function print>*, *'True': True*, *'FutureWarning': <type 'exceptions.FutureWarning'>*, *'ImportWarning': <type 'exceptions.ImportWarning'>*, *'None': None*, *'hash': <built-in function hash>*, *'ReferenceError': <type 'exceptions.ReferenceError'>*, *'len': <built-in function len>*, *'credits': Thanks to CWI*, *CNRI*, *BeOpen.com*, *Zope Corporation and a cast of thousands for supporting Python development. See www.python.org for more information.*, *'frozenset': <type 'frozenset'>*, *'\_\_name\_\_':* **2.1. API Documentation 13***'\_\_builtin\_\_'*, *'ord': <built-in function ord>*, *'super': <type 'super'>*, *'TypeError': <type 'exceptions.TypeError'>*, *'license':*

*See http://www.python.org/2.7/license.html*, *'KeyboardInterrupt':*

<span id="page-17-2"></span>Safe imports: rollback after a failed import.

Initially inspired from the RollbackImporter in PyUnit, but it's now much simpler and works better for our needs.

See <http://pyunit.sourceforge.net/notes/reloading.html>

```
pymills.utils.notags(str)
     Removes HTML tags from str and returns the new string
```

```
class pymills.utils.MemoryStats(pid=616)
    Bases: object
```
**scale** = {'KB': 1024.0, 'MB': 1048576.0}

**size**

**rss**

**stack**

```
pymills.utils.memory(since=0.0)
     Return memory usage in bytes.
```

```
pymills.utils.resident(since=0.0)
     Return resident memory usage in bytes.
```

```
pymills.utils.stacksize(since=0.0)
     Return stack size in bytes.
```

```
pymills.utils.MixIn(cls, mixin, last=False)
```

```
class pymills.utils.Cache(f)
    Bases: object
```

```
pymills.utils.printdict (d, level=0) \rightarrow \text{None}
```
Print the given dictionary, d. Recursively print any nested dictionaries found. This function is \_NOT\_ a pretty printer, and prints a human-readable form of the given dictionary rather than something that can be re-read by Python.

```
pymills.utils.minmax(iter) -> (min, max)
     Consume the interable iter and calculate and return the min and max of each item.
```
pymills.utils.caller $(n=1) \rightarrow str$ Return the name of the calling function. If n is specified, return the n'th function in the stack.

#### <span id="page-17-1"></span>**version Module**

Version Module

So we only have to maintain version information in one place!

#### **Subpackages**

#### **ai Package**

<span id="page-17-0"></span>**deduce** Module class pymills.ai.deduce.**sentence**(*string*)

```
adjectives = ['A', 'AN', 'THE', 'ALL', 'EVERY', 'NONE', 'MY', 'YOUR']
```

```
negatives = ['NO', 'NONE', 'NOT', 'CANNOT', 'CANT', 'WONT', 'DOESNT', 'DONT', 'ISNT', 'ARENT', 'AINT']
     verbs = ['IS', 'ARE', 'AM', 'BE', 'WAS', 'WERE', 'BE']
     helping_verbs = ['DO', 'DOES', 'CAN', 'WILL', 'HAS', 'HAVE']
     contractions = {'DONT': ['DO', 'NOT'], 'ILL': ['I', 'WILL'], 'YOURE': ['YOU', 'ARE'], 'ISNT': ['IS', 'NOT'], 'DO
     next_word()
     prev_word()
     rewind_words()
     next_phrase()
     is_question()
class pymills.ai.deduce.fact(statement)
     subj\_adj ="
     sub<sup>\uparrow</sup> = \cdot<sup>'</sup>
     helping_verb = ''
     \texttt{verb} = "
     orig_verb = ''
```

```
obj_adj = ''
```
 $obj =$ <sup>"</sup>

**question** = 0

```
negative = 0
```

```
seen = 0
```

```
to_be = ['IS', 'ARE', 'AM', 'BE', 'WAS', 'WERE']
```

```
translate(statement)
```

```
swap_person()
```

```
class pymills.ai.deduce.brain
```

```
to_be = ['IS', 'ARE', 'BE', 'WAS', 'WERE']
```

```
learn(newfact)
describe_subj(subject)
```
**query**(*question*)

```
query_i(q)
```
pymills.ai.deduce.**ui**()

## <span id="page-18-0"></span>**2.2 TODO**

• No immediate plans.

## <span id="page-19-0"></span>**2.3 Road Map**

• No immediate future plans at this stage... Feel free to [Create an Issue.](https://bitbucket.org/prologic/pymills/issues/new)

### <span id="page-19-1"></span>**2.4 Changes**

•

**2.4.1 pymills 3.4.3.dev**

#### **2.4.2 pymills 3.4.2 (2014-09-16)**

• Fixed a minor bug with pymills.utils.getFiles()

### **2.4.3 pymills 3.4 (2013-11-20)**

• Initial Public Release

Note: No previous chagne log was kept.

**CHAPTER 3**

**Indices and tables**

- <span id="page-20-0"></span>• genindex
- modindex
- search

Python Module Index

### <span id="page-22-0"></span>p

pymills.\_\_init\_\_, [5](#page-8-2) pymills.ai.deduce, [14](#page-17-0) pymills.datatypes, [5](#page-8-3) pymills.dbapi, [6](#page-9-0) pymills.emailtools, [7](#page-10-1) pymills.mathtools, [8](#page-11-0) pymills.misc, [8](#page-11-1) pymills.pyodict, [9](#page-12-1) pymills.table, [9](#page-12-2) pymills.utils, [11](#page-14-0) pymills.version, [14](#page-17-1)

### A

add() (pymills.emailtools.Email method), [7](#page-10-2) addPercent() (in module pymills.misc), [8](#page-11-2) adjectives (pymills.ai.deduce.sentence attribute), [14](#page-17-2) append() (pymills.datatypes.CaselessList method), [6](#page-9-1) append() (pymills.table.Table method), [11](#page-14-1)

### B

backMerge() (in module pymills.misc), [8](#page-11-2) BaseSession (class in pymills.dbapi), [7](#page-10-2) beat() (in module pymills.misc), [8](#page-11-2) bottom() (pymills.datatypes.Queue method), [6](#page-9-1) brain (class in pymills.ai.deduce), [15](#page-18-1) buildAverage() (in module pymills.misc), [8](#page-11-2) bytes() (in module pymills.misc), [8](#page-11-2)

## $\mathcal C$

Cache (class in pymills.utils), [14](#page-17-2) caller() (in module pymills.utils), [14](#page-17-2) CaselessDict (class in pymills.datatypes), [6](#page-9-1) CaselessList (class in pymills.datatypes), [6](#page-9-1) Cell (class in pymills.table), [10](#page-13-0) clear() (pymills.datatypes.OrderedDict method), [5](#page-8-4) close() (pymills.dbapi.BaseSession method), [7](#page-10-2) commit() (pymills.dbapi.BaseSession method), [7](#page-10-2) Connection() (in module pymills.dbapi), [6](#page-9-1) ConnectionError, [6](#page-9-1) contractions (pymills.ai.deduce.sentence attribute), [15](#page-18-1) create\_connection() (in module pymills.dbapi), [6](#page-9-1) cursor() (pymills.dbapi.BaseSession method), [7](#page-10-2)

## D

DatabaseError, [7](#page-10-2) describe\_subj() (pymills.ai.deduce.brain method), [15](#page-18-1) do() (pymills.dbapi.BaseSession method), [7](#page-10-2) DriverError, [6](#page-9-1) duration() (in module pymills.misc), [8](#page-11-2)

## E

Email (class in pymills.emailtools), [7](#page-10-2)

empty() (pymills.datatypes.Queue method), [6](#page-9-1) empty() (pymills.datatypes.Stack method), [6](#page-9-1) Error, [11](#page-14-1) execute() (pymills.dbapi.BaseSession method), [7](#page-10-2)

### F

fact (class in pymills.ai.deduce), [15](#page-18-1) full() (pymills.datatypes.Queue method), [6](#page-9-1)

### G

get() (pymills.datatypes.CaselessDict method), [6](#page-9-1) get() (pymills.datatypes.Queue method), [6](#page-9-1) get\_mimetype() (in module pymills.emailtools), [8](#page-11-2) getFiles() (in module pymills.utils), [12](#page-15-0) getHeader() (pymills.table.Cell method), [10](#page-13-0) getTotalTime() (in module pymills.misc), [8](#page-11-2) getWidth() (pymills.table.Header method), [9](#page-12-3) getXY() (pymills.table.Table method), [11](#page-14-1)

### H

has\_key() (pymills.datatypes.CaselessDict method), [6](#page-9-1) Header (class in pymills.table), [9](#page-12-3) helping\_verb (pymills.ai.deduce.fact attribute), [15](#page-18-1) helping\_verbs (pymills.ai.deduce.sentence attribute), [15](#page-18-1) hmsToSeconds() (in module pymills.misc), [8](#page-11-2)

### I

index() (pymills.datatypes.OrderedDict method), [5](#page-8-4) is question() (pymills.ai.deduce.sentence method), [15](#page-18-1) isReadable() (in module pymills.utils), [12](#page-15-0) items() (pymills.datatypes.OrderedDict method), [5](#page-8-4) iteritems() (pymills.datatypes.OrderedDict method), [5](#page-8-4) iterkeys() (pymills.datatypes.OrderedDict method), [5](#page-8-4) itervalues() (pymills.datatypes.OrderedDict method), [5](#page-8-4)

### K

keys() (pymills.datatypes.OrderedDict method), [5](#page-8-4)

### L

learn() (pymills.ai.deduce.brain method), [15](#page-18-1)

### M

mean() (in module pymills.mathtools), [8](#page-11-2) memory() (in module pymills.utils), [14](#page-17-2) MemoryStats (class in pymills.utils), [14](#page-17-2) mimify file() (in module pymills.emailtools), [8](#page-11-2) minmax() (in module pymills.utils), [14](#page-17-2) MixIn() (in module pymills.utils), [14](#page-17-2) mkpasswd() (in module pymills.utils), [12](#page-15-0) mysql\_session() (in module pymills.dbapi), [6](#page-9-1) MySQLSession (class in pymills.dbapi), [7](#page-10-2)

## N

negative (pymills.ai.deduce.fact attribute), [15](#page-18-1) negatives (pymills.ai.deduce.sentence attribute), [14](#page-17-2) next() (pymills.dbapi.Records method), [7](#page-10-2) next\_phrase() (pymills.ai.deduce.sentence method), [15](#page-18-1) next\_word() (pymills.ai.deduce.sentence method), [15](#page-18-1) notags() (in module pymills.utils), [14](#page-17-2) Null (class in pymills.datatypes), [6](#page-9-1)

## O

obj (pymills.ai.deduce.fact attribute), [15](#page-18-1) obj\_adj (pymills.ai.deduce.fact attribute), [15](#page-18-1) odict (class in pymills.pyodict), [9](#page-12-3) ORACLE\_ARRAYSIZE (pymills.dbapi.OracleSession attribute), [7](#page-10-2) oracle\_session() (in module pymills.dbapi), [6](#page-9-1) OracleSession (class in pymills.dbapi), [7](#page-10-2) OrderedDict (class in pymills.datatypes), [5](#page-8-4) orig\_verb (pymills.ai.deduce.fact attribute), [15](#page-18-1)

## P

peek() (pymills.datatypes.Queue method), [6](#page-9-1) peek() (pymills.datatypes.Stack method), [6](#page-9-1) pop() (pymills.datatypes.Queue method), [6](#page-9-1) pop() (pymills.datatypes.Stack method), [6](#page-9-1) popitem() (pymills.datatypes.OrderedDict method), [5](#page-8-4) prev\_word() (pymills.ai.deduce.sentence method), [15](#page-18-1) printdict() (in module pymills.utils), [14](#page-17-2) push() (pymills.datatypes.Queue method), [6](#page-9-1) push() (pymills.datatypes.Stack method), [6](#page-9-1) pymills.\_\_init\_\_ (module), [5](#page-8-4) pymills.ai.deduce (module), [14](#page-17-2) pymills.datatypes (module), [5](#page-8-4) pymills.dbapi (module), [6](#page-9-1) pymills.emailtools (module), [7](#page-10-2) pymills.mathtools (module), [8](#page-11-2) pymills.misc (module), [8](#page-11-2) pymills.pyodict (module), [9](#page-12-3) pymills.table (module), [9](#page-12-3) pymills.utils (module), [11](#page-14-1) pymills.version (module), [14](#page-17-2)

## Q

query() (pymills.ai.deduce.brain method), [15](#page-18-1) query\_i() (pymills.ai.deduce.brain method), [15](#page-18-1) question (pymills.ai.deduce.fact attribute), [15](#page-18-1) Queue (class in pymills.datatypes), [6](#page-9-1)

## R

Record (class in pymills.dbapi), [7](#page-10-2) Records (class in pymills.dbapi), [7](#page-10-2) refresh() (pymills.table.Cell method), [10](#page-13-0) refresh() (pymills.table.Header method), [9](#page-12-3) refresh() (pymills.table.Row method), [10](#page-13-0) refresh() (pymills.table.Table method), [11](#page-14-1) remove() (pymills.datatypes.CaselessList method), [6](#page-9-1) resident() (in module pymills.utils), [14](#page-17-2) rewind\_words() (pymills.ai.deduce.sentence method), [15](#page-18-1) rollback() (pymills.dbapi.BaseSession method), [7](#page-10-2) Row (class in pymills.table), [9](#page-12-3) rss (pymills.utils.MemoryStats attribute), [14](#page-17-2)

## S

safe import  $\left($ ) (in module pymills.utils), [12](#page-15-0) scale (pymills.utils.MemoryStats attribute), [14](#page-17-2) seen (pymills.ai.deduce.fact attribute), [15](#page-18-1) send() (pymills.emailtools.Email method), [7](#page-10-2) send\_email() (in module pymills.emailtools), [8](#page-11-2) sendEmail() (in module pymills.emailtools), [7](#page-10-2) sentence (class in pymills.ai.deduce), [14](#page-17-2) set() (pymills.utils.State method), [11](#page-14-1) setdefault() (pymills.datatypes.OrderedDict method), [5](#page-8-4) size (pymills.utils.MemoryStats attribute), [14](#page-17-2) size() (pymills.datatypes.Queue method), [6](#page-9-1) sqlite\_session() (in module pymills.dbapi), [6](#page-9-1) SQLiteSession (class in pymills.dbapi), [7](#page-10-2) Stack (class in pymills.datatypes), [5](#page-8-4) stack (pymills.utils.MemoryStats attribute), [14](#page-17-2) stacksize() (in module pymills.utils), [14](#page-17-2) State (class in pymills.utils), [11](#page-14-1) std() (in module pymills.mathtools), [8](#page-11-2) strToBool() (in module pymills.misc), [8](#page-11-2) subj (pymills.ai.deduce.fact attribute), [15](#page-18-1) subj\_adj (pymills.ai.deduce.fact attribute), [15](#page-18-1) subPercent() (in module pymills.misc), [8](#page-11-2) swap\_person() (pymills.ai.deduce.fact method), [15](#page-18-1)

## T

Table (class in pymills.table), [10](#page-13-0) test() (in module pymills.table), [11](#page-14-1) to\_be (pymills.ai.deduce.brain attribute), [15](#page-18-1) to\_be (pymills.ai.deduce.fact attribute), [15](#page-18-1) toHTML() (pymills.table.Cell method), [10](#page-13-0) toHTML() (pymills.table.Header method), [9](#page-12-3) toHTML() (pymills.table.Row method), [10](#page-13-0)

toHTML() (pymills.table.Table method), [11](#page-14-1) top() (pymills.datatypes.Queue method), [6](#page-9-1) translate() (pymills.ai.deduce.fact method), [15](#page-18-1)

## $\bigcup$

ui() (in module pymills.ai.deduce), [15](#page-18-1) update() (pymills.datatypes.OrderedDict method), [5](#page-8-4)

### V

validateEmail() (in module pymills.utils), [12](#page-15-0) values() (pymills.datatypes.OrderedDict method), [5](#page-8-4) verb (pymills.ai.deduce.fact attribute), [15](#page-18-1) verbs (pymills.ai.deduce.sentence attribute), [15](#page-18-1)